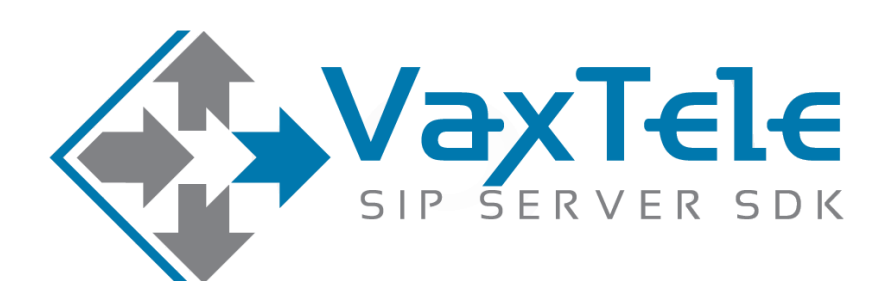

# **SIP SERVER SDK v8.0**

**CONNECT TO PSTN/GSM NETWORK**

**VERSION 4.2**

# **CONNECT TO PSTN/GSM NETWORK**

There are many SIP based PSTN gateways are available in the market, you may search on Internet with "SIP based PSTN gateways". Those gateways can be used to connect VaxTele SIP server to the PSTN (E1, T1, etc) Network. PSTN network is used to dial/receive phone calls to other telephone and mobile numbers.

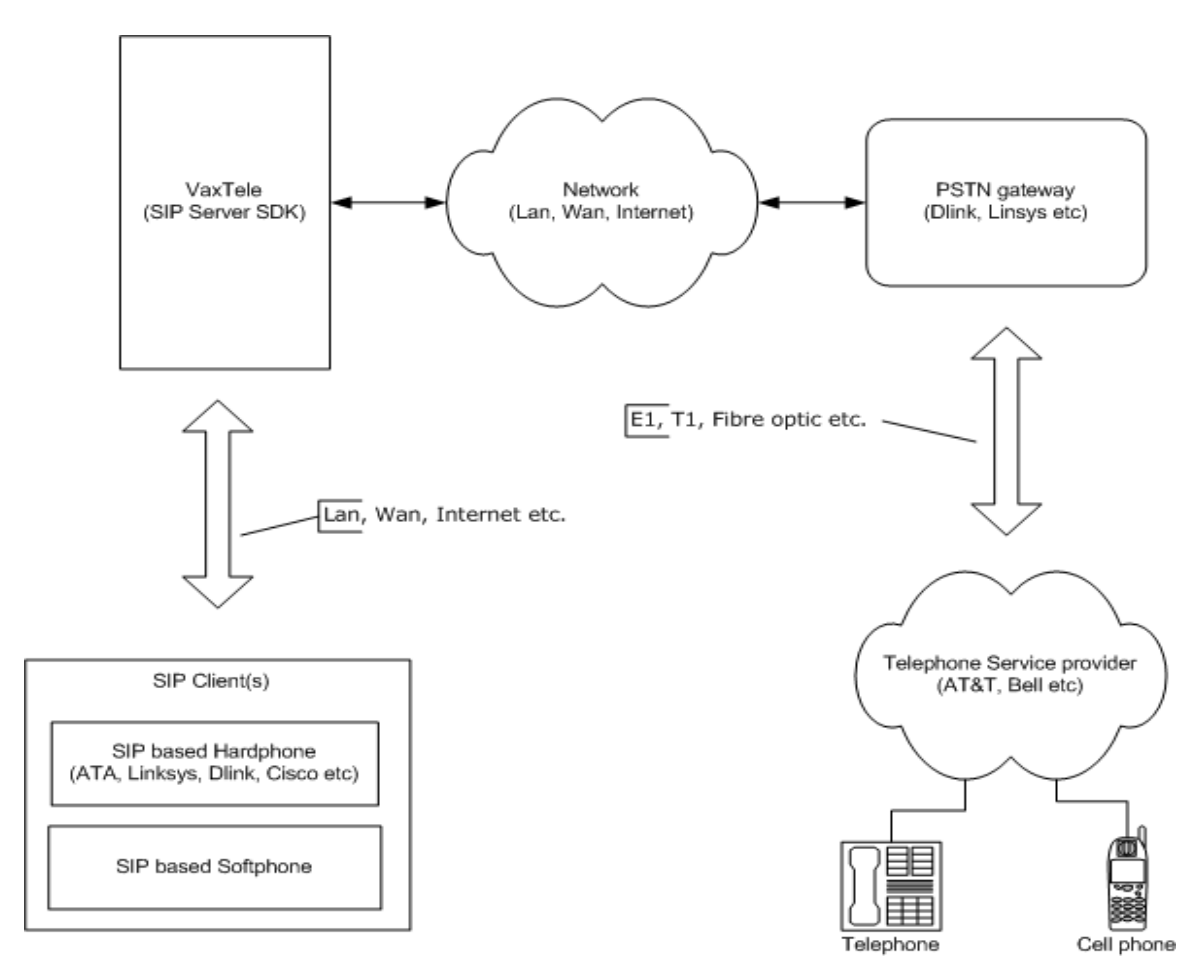

PSTN gateway can be configured;

- 1. PSTN GATEWAY AS SIP CLIENT
- 2. PSTN GATEWAY AS DIRECT IP TO IP COMMUNICATION

## **PSTN GATEWAY AS SIP CLIENT**

PSTN gateway is configure in a way that it acts as SIP client, registers to the VaxTele SIP server and then send and receive call requests.

#### **DIAL CALL TO PSTN GATEWAY**

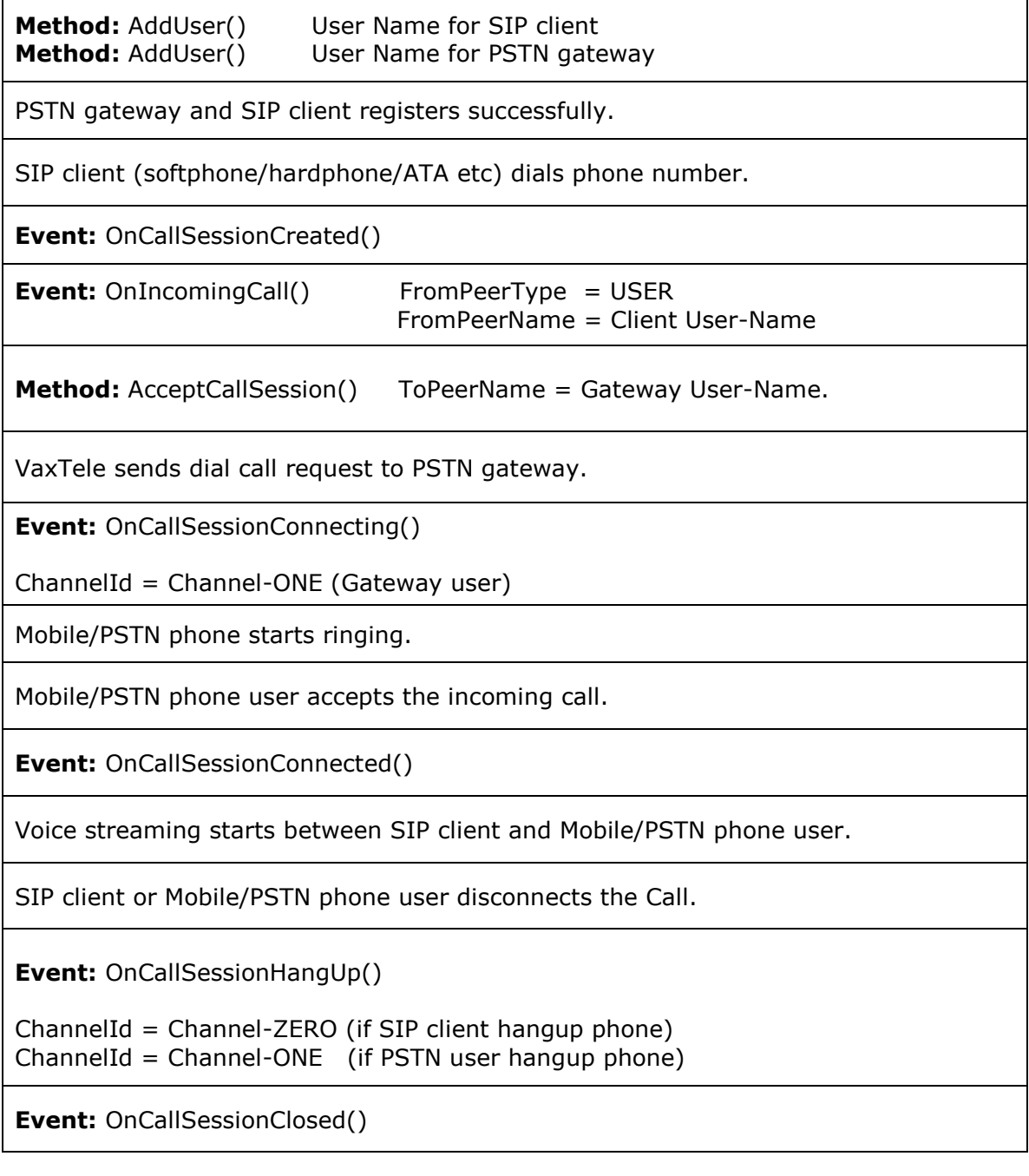

#### **RECEIVE CALL FROM PSTN GATEWAY**

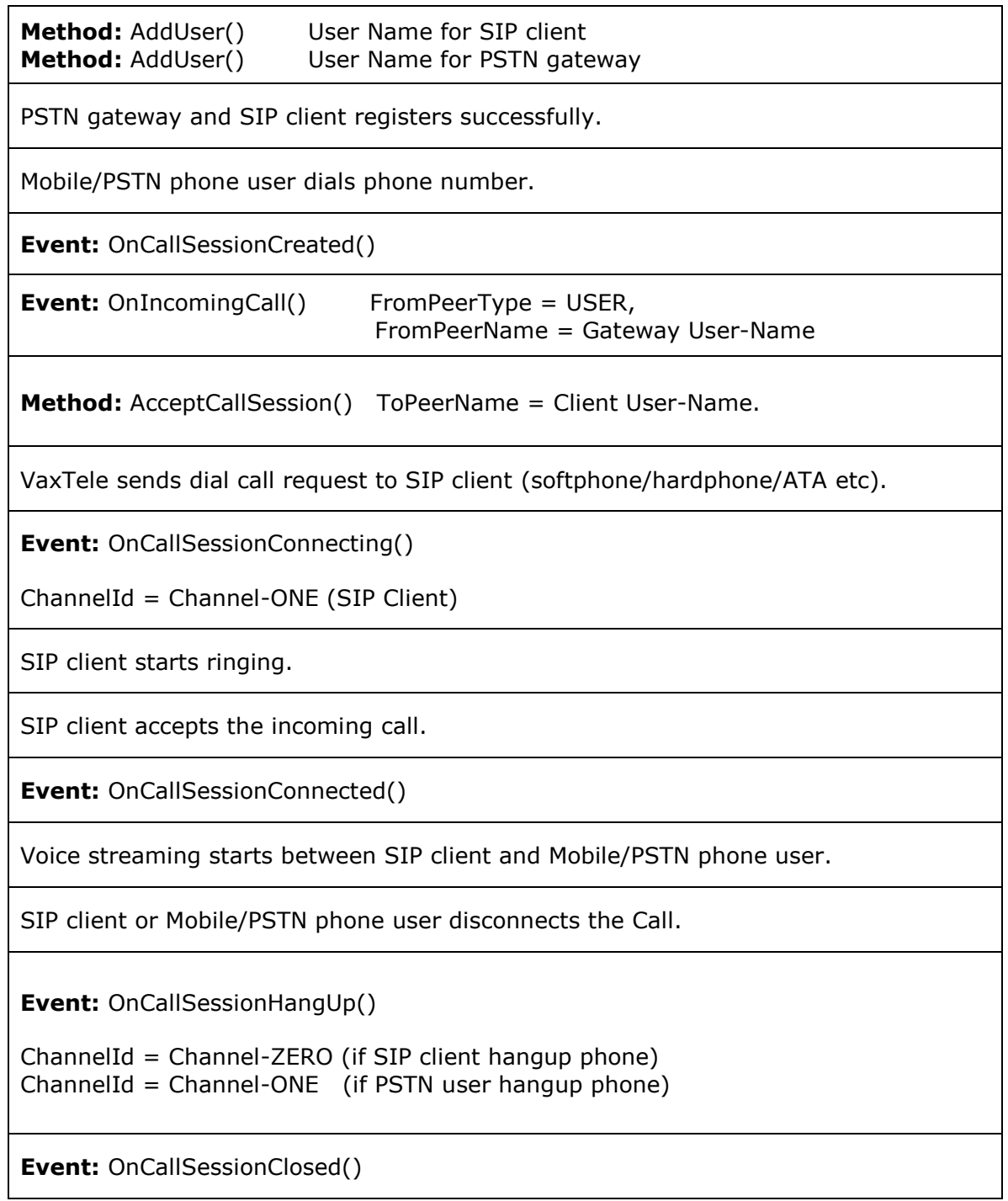

## **PSTN GATEWAY AS DIRECT IP TO IP COMMUNICATION**

PSTN gateway is configured in a way that it directly receives call requests on listen IP and sends call requests directly to the VaxTele SIP Server IP.

#### **DIAL CALL TO PSTN GATEWAY**

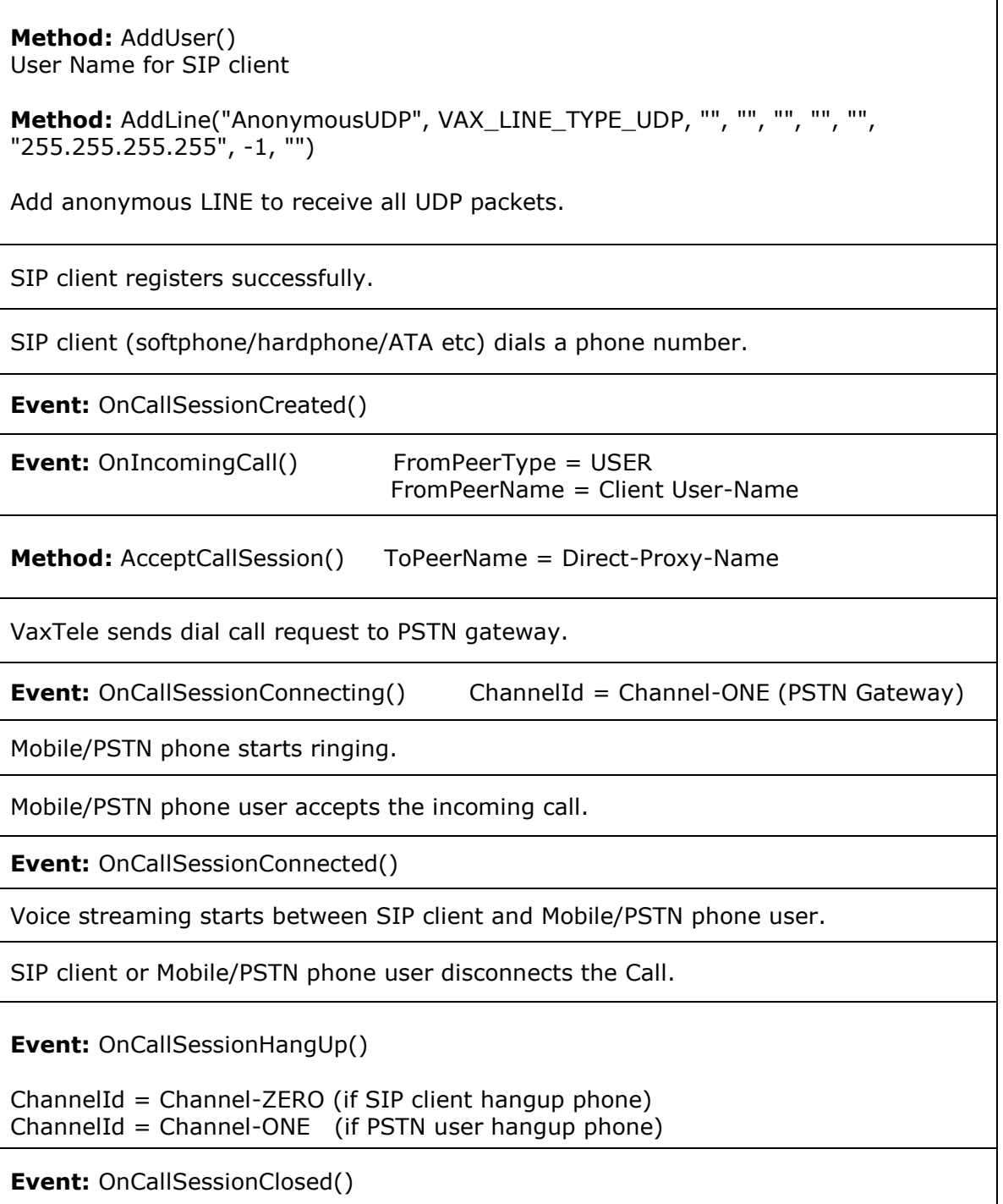

#### **RECEIVE CALL FROM PSTN GATEWAY**

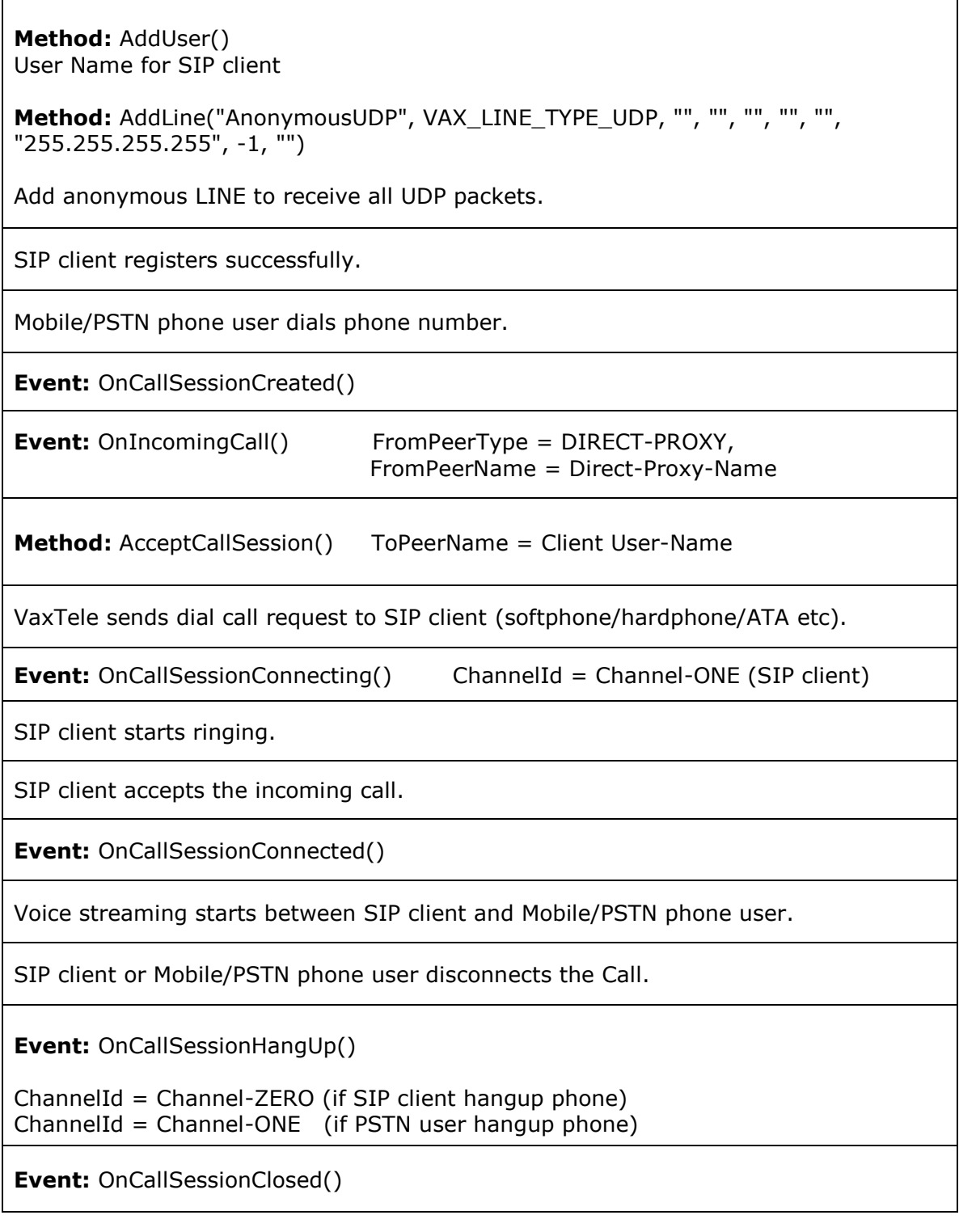